#### *CAD, CAE, CAM и PLM системы для разработки космической техники*

2. Коблов Н.Н., Черватюк В.Д., Чекрыгин С.С. Повышение эффективности проведения изменений в конструкторской документации // Электронные и электромеханические системы и устройства : тез. докл. науч.-техн. конф. молодых специалистов ОАО «НПЦ «Полюс». – Томск, 2013. – С. 213–215.

3. Бланшет Ж., Саммерфилд М. Qt 4: программирование GUI на C++ : пер. с англ. 2-е изд., доп. – М.: КУДИЦ-ПРЕСС, 2008. – 736 с.

4. Шлее М. Qt 4.8: Профессиональное программирование на C++. – СПб.: БХВ-Петербург, 2013. – 912 с.

5. Коблов Н. Н. Разработка и внедрение автоматизированной системы управления инженерными данными // Электронные и электромеханические системы и устройства: тез. докл. XVIII науч.-техн. конф. – Томск, 2010. – С. 228–230.

# **ПРОЕКТИРОВАНИЕ ПОВОРОТНОГО СТОЛА СПЕЦИАЛИЗИРОВАННОГО ТОМОГРАФА В T-FLEX CAD**

Стасевский В.И. 1

Научный руководитель: Костюченко <sup>Т</sup>.Г., доцент, к.т.н. 1 <sup>1</sup>Национальный исследовательский Томский политехнический университет Россия, г. Томск, пр. Ленина, 30, 634050 E-mail: vis12@tpu.ru

**THE SPECIALIZED TOMOGRAPH ROTARY TABLE DESIGN IN THE T-FLEX CAD SYSTEM** 

Stasevsky V.I.<sup>1</sup>

Scientific Supervisor: Associate Prof., PhD, Kostyuchenko T.G. 1 <sup>1</sup>Tomsk Polytechnic University Russia, Tomsk, Lenin str., 30, 634050 E-mail:vis12@tpu.ru

*Статья «Проектирование поворотного стола специализированного томографа в T-Fleх CAD» посвящена актуальной проблеме обеспечения правильного расположения объектов контроля в томографических комплексах. Представлен вариант конструкции поворотного стола, спроектированный в среде T-Fleх CAD.* 

*The article «Designing of the Rotary Table of the Specialized Tomograph in the T-Flex CAD system» is*  devoted to the urgent problem of the object correct arrangement control in a tomographic complex. The rotary table *embodiment is designed with the T-Flex CAD system.* 

Томографические установки ТПУ отличаются от других типов установок простотой, габаритами, массой, удобством в эксплуатации и малыми затратами на изготовление. В Институте неразрушающего контроля разрабатываются специализированые томографы для неразрушающего контроля различных объектов – от небольших изделий до изделий весом в несколько тонн [1].

При томографическом исследовании необходимо обеспечить высокую точность расположения объекта контроля относительно источника излучения и детектора-приемника. Основной задачей данной работы является проектирование поворотного стола для размещения объектов контроля с возможностью перемещения в различных направлениях. При повороте объекта контроля на 360° необходимо обеспечить точность до 6 угловых секунд. Скорость вращения стола – от 0,1 до 5 об/мин. При этом вертикальная нагрузка на стол – 500 кг.

Разработка поворотного стола для специализированного томографа осуществлялась с использованием системы автоматизированного проектирования T-Flex CAD 3D. Для всех элементов конструкции были созданы 3D-модели. На рис. 1. представлена 3D-модель поворотного стола в составе конструкции специализированного томографа.

*Инженерия для освоения космоса*

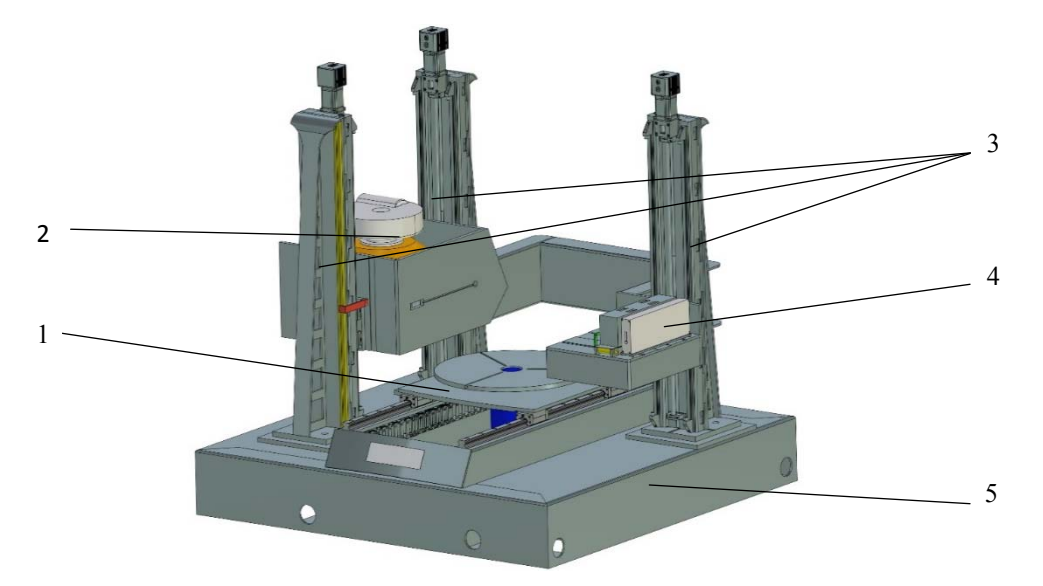

*Рис. 1. 3D-модель специализированного томографа:* 

*1 – поворотный стол; 2 – бетатрон; 3 – линейные модули; 4 – детектор приемник; 5 – основание*

На рис. 2. представлены 3D-модели элементов конструкции поворотного стола.

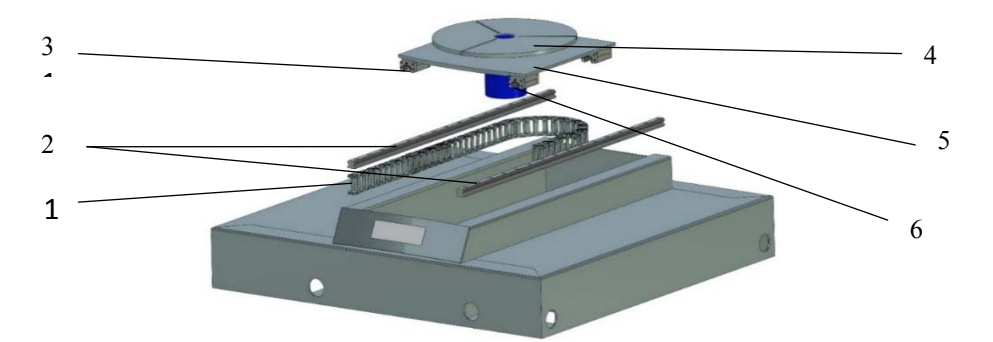

*Рис. 2. 3D-модели элементов конструкции поворотного стола: 1 – кабель-канал; 2 – рельсовые направляющие; 3 – каретки; 4 – планшайба; 5 – платформа; 6 – серводвигатель*

Вращение поворотного стола будет обеспечиваться серводвигателем и шарико-упорным подшипником 8148л (51148) 6ГПз, расположенными на платформе с каретками и рельсовыми направляющими.

В качестве серводвигателей выбраны серводвигатели СПШ20-23017. На рис. 3. представлена 3D модель серводвигателя СПШ20-23017.

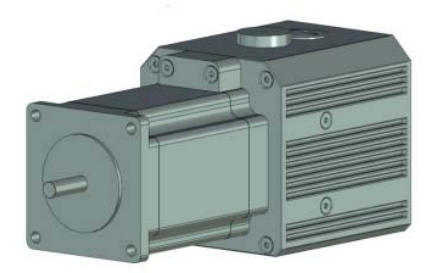

*Рис. 3. 3D-модель серводвигателя СПШ20-23017* 

### *CAD, CAE, CAM и PLM системы для разработки космической техники*

Этот привод обладает широким диапазоном режимов работы, имеет высокую точность позиционирования (от 4 угл. минут до 6 угл. секунд), имеет встроенный USB-порт для подключения к ПК, собственное программное обеспечение, имеет малый вес, доступен по цене [2].

Шарико-упорные подшипники предназначены для того, чтобы воспринимать односторонние осевые нагрузки, и могут односторонне фиксировать положение вала; радиальную нагрузку они не воспринимают. На рис. 4. представлен шарико-упорный подшипник 8148л (51148) 6ГПз [3].

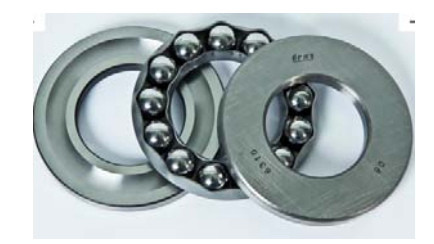

*Рис. 4. шарико-упорный подшипник 8148л (51148) 6ГПз*

Технические характеристики шарико-упорного подшипника 8148л (51148) 6ГПз [4]: внутренний диаметр подшипника *d* (мм) – 240; наружный диаметр подшипника *D* – 300 (мм); ширина подшипника *h* – 45 (мм); масса подшипника *m* – 7,61 (кг).

Профильные рельсовые направляющие используются для перемещения и состоят из рельсов и кареток. На рис. 5 представлены 3D-модели профильной рельсовой направляющей и каретки.

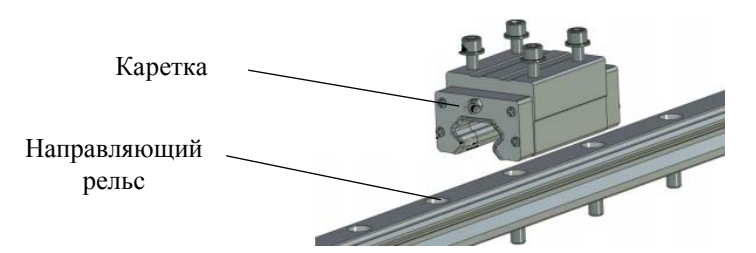

*Рис. 5. 3D-модели профильной рельсовой направляющей и каретки*

Установка направляющих осуществляется следующим образом. Поверхность стола, где будут устанавливаться профильные рельсовые направляющие, должна быть отфрезерована. Поскольку каретки циркулируют непрерывно, и профильные рельсовые направляющие обеспечивают практически неограниченный ход, то точная обработка рельса позволит осуществлять плавное движение [5].

Наиболее эффективное проектирование механических конструкций поворотного стола специализированного томографа возможно только с использованием современной CAD-системы с возможностями параметризации, каковой является система T-Flex CAD (Топ Системы, Россия).

### СПИСОК ЛИТЕРАТУРЫ

1. Смолянский В.А., Стасевский В.И., Костюченко Т.Г. Обеспечение линейного перемещения регистрирующего детектора для настройки томографического комплекса // Автоматизированное проектирование в машиностроении: Материалы III международной заочной научно-практической конференции / НОЦ «МС» – Новокузнецк: Изд. Центр СибГИУ, 2015. – № 3. – С. 17–20.

2. Электронный ресурс http://www.servotechnica.ru/catalog/type/brand/index.pl?id=18 .

#### *Инженерия для освоения космоса*

3. Электронный ресурс http://xn--6-ftbm5a.xn--p1ai/podshipniki/podshipniki-sharikovye-upornye/ .

4. Электронный ресурс http://www.kirelis.ru/podshipniki/sharikovie-ypornie/opisanie.

5. Стасевский В.И. Линейное перемещение объектов томографического контроля посредством винтовой передачи // Инженерия для освоения космоса: сборник научных трудов IV Всероссийского молодежного Форума с международным участием / Томский политехнический университет. − Томск: Изд-во Томского политехнического университета, 2016. − С. 209–211.

## **ВЫБОР ТЕХНОЛОГИЧЕСКОЙ ПЛАТФОРМЫ ДЛЯ РАЗРАБОТКИ СЛОЖНЫХ ИНФОРМАЦИОННЫХ СИСТЕМ**

<u>Черватюк В.Д.</u><sup>1,2</sup>, Коблов Н.Н.<sup>1,2</sup> Научный руководитель: Бориков <sup>В</sup>.Н., профессор, д.т.н. 1 <sup>1</sup> Акционерное общество «Научно-производственный центр «Полюс» 634050, Россия, г. Томск, пр. Кирова, 56 «в» 2 <sup>2</sup>Национальный исследовательский Томский политехнический университет 634034, Россия, г. Томск, пр. Ленина, 30 E-mail: sveto-gor@yandex.ru

### **CHOICE OF THE TECHNOLOGICAL PLATFORM FOR WORKING OUT OF DIFFICULT INFORMATION SYSTEMS**

Chervatyuk V.D.<sup>1,2</sup>, Koblov N.N.<sup>1,2</sup> Scientific Supervisor: Prof., Dr. Borikov V.N. <sup>1</sup>JSC «Scientific & Industrial Centre «Polyus» Russia, Tomsk, Kirova ave., 56v, 634050 2 <sup>2</sup>Tomsk Polytechnic University Russia, Tomsk, Lenin ave., 30, 634034 E-mail: sveto-gor@yandex.ru

*Отмечена важность рационального выбора интегрированной среды разработки сложных информационных систем. Рассмотрена типовая структура подобной системы. Проведено сравнение кодов программ работы с базой данных, разработанных в среде Microsoft Visual Studio 2012 С# и на технологической платформе 1С: Предприятие 8.3. Выделены существенные особенности, которые присутствуют в сложных информационных системах. Дана рекомендация по выбору интегрированной среды разработки для сложных информационных проектов.* 

*Importance of a rational choice of the integrated environment of working out for difficult information*  systems is noted. The typical structure of difficult information system is considered. Comparison of a code of *examples of work with a database, developed on Microsoft Visual Studio 2012 С# and on a technological platform 1С: Enterprise 8.3 is spent. Essential factors which are present at difficult information systems are allocated. The*  recommendation of for choice integrated environment of working out for difficult information projects is given.

При разработке сложных информационных систем (ИС) очень важен выбор интегрированной среды разработки (англ. IDE – Integrated Development Environment). Часто данному вопросу разработчики программного обеспечения не уделяют должного внимания, варианты IDE вообще не рассматривают, подменяя негласным правилом «На чем умеем программировать, на том и напишем». Между тем правильный выбор IDE позволяет существенно сократить трудоемкость и сроки реализации проекта, тогда как нерациональный, наоборот, может значительно усложнить разработку.

Анализ экспертных данных [1] показал, что для разработки ИС на платформе Windows из традиционных IDE лучше всего подходит Microsoft Visual Studio (MSVS): С# или VB.NET, тем более, что они удовлетворяют стандартам ISO и ECMA. Анализ основных возможностей и достоинств языка С# [2] показал, что именно он чаще всего используется для написания сложных ИС. Что же касается VB.NET, то это уже объектно-ориентированный язык программирования, реализованный на платформе Microsoft.NET.